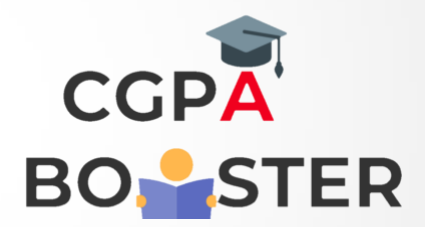

## Solution Code

## **#include<iostream>**

#include<math.h>

Using namespace std;

Int main()

{

Float sq,n;

Cout<<"Enter any positive number :: "; Cin>>n;

Sq=sqrt(n);

Cout<<"\nSquare root of Entered Number ["<<n<<" ] is :: "<<sq<<"\n";

Return 0;

}

## Coding Lab – CGPA Booster